## **Insteon - Feature #873**

## **Add device filters to recent activity dashboard**

10/24/2014 07:37 AM - Luke Murphey

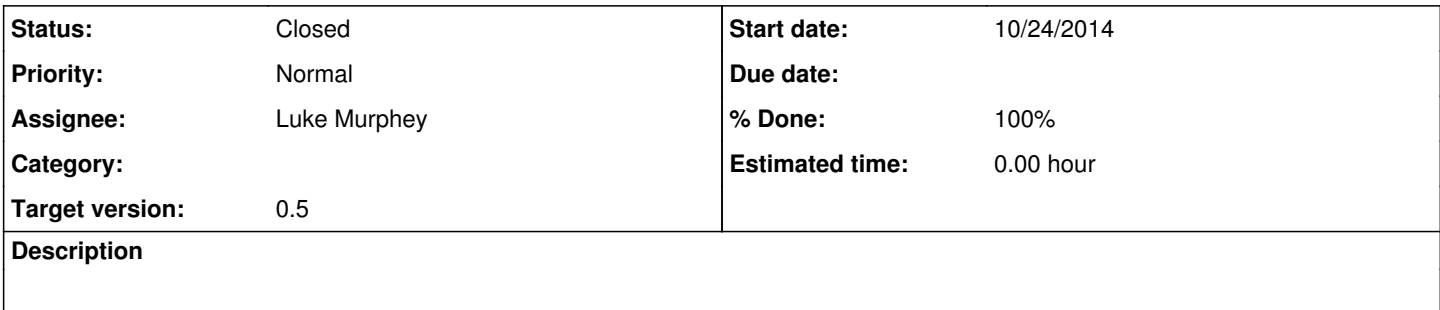

## **History**

## **#1 - 10/26/2014 12:53 AM - Luke Murphey**

*- Status changed from New to Closed*

*- % Done changed from 0 to 100*